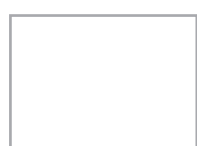

**6 mars 9h30 - 17h30** Chambre d'Agriculture Saint Laurent Blangy

Pré-requis : savoir utiliser word et envoyer des e-mails

## Infos pratiques

## **Le Service de Remplacement, une solution pour se former :**

Pour vous libérer, sachez que le Service de Remplacement vous propose une solution. Ce dernier prend en charge 90€/jour du coût de remplacement, avec un maximum de 10j/an.

### **La formation bénéficie du financement Vivéa.**

Le nombre de places étant limité, il est recommandé de s'inscrire rapidement.

## **Pour plus d'informations contacter :**

Vanessa Hucke vanessa.hucke@agriculture-npdc.fr 03 62 61 42 33

> Inscrivez-vous **avant le 19 février 2018**

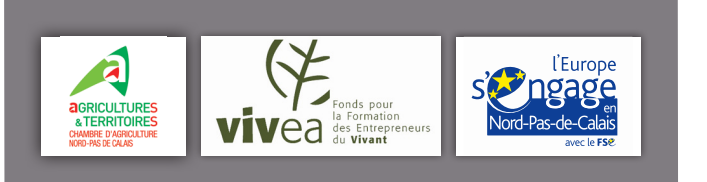

www.nord-pas-de-calais.chambre-agriculture.fr

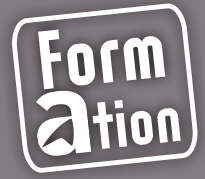

**Savoir créer des publicités et des e-mails pour vendre mes produits et services à la ferme**

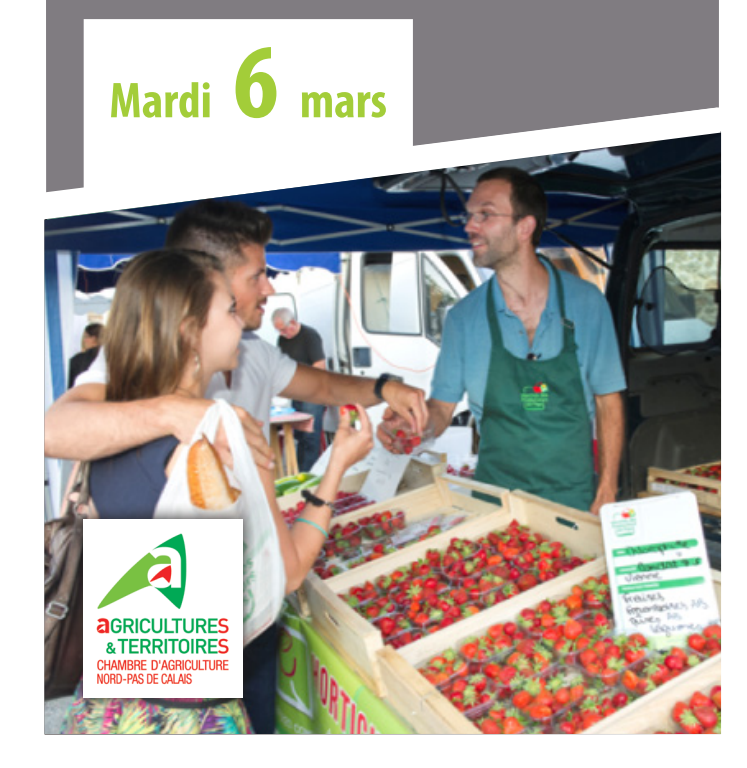

Chambre d'Agriculture de Nord-Pas de Calais Chambre d'Agriculture de Nord-Pas de Calais 52051 Saint Laurent Blangy Cedex 62051 Saint Laurent Blangy Cedex 56 avenue Roger Salengro<br>BP 80039 56 avenue Roger Salengro Vanessa HUCKE Vanessa HUCKE BP 80039

# **POBJECTIFS**

- • Savoir créer une publicité papier efficace et des e-mails vendeurs. S'approprier les bases de la communication, choisir les couleurs, les mots et les supports en fonction de la cible visée. Connaitre les «trucs et astuces», les erreurs à ne pas faire.
- • La moitié du temps de formation sera consacré à des exercices pratiques, pensez à emmener votre ordinateur personnel !

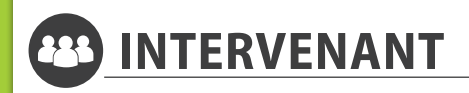

Dominique Gay, dirigeant du cabinet Carré Bleu, consultant en communication d'entreprises

## **TARIF**

**• 50€** pour les cotisants VIVEA (chefs d'exploitation, conjoints collaborateurs, aide familial)

**• 190€** pour les non éligibles

*\*Frais de repas en sus (10 à 15 euros)*

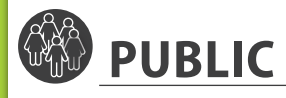

Agriculteurs ou en personne en cours d'installation souhaitant améliorer sa communication afin de développer sa clientèle ou fidéliser ses clients

## **AU PROGRAMME**

#### **Créer une publicité papier efficace et mettre en application :**

- Le langage des couleurs et leur importance
- Différence entre publicité de notoriété et promotion des ventes
- Choisir les bons mots, mettre en valeur ses produits ou services avec des supports adaptés
- Le processus de création publicitaire
- La législation
- Comment et pourquoi lier publicité et internet

### **Concevoir un e-mail vendeur :**

- Capter l'attention du lecteur en quelques secondes
- Eviter les filtres anti-spam
- Choisir les bons éléments de langage
- Intégrer des liens internet, une signature électronique
- Gérer les retombées
- Etudier la concurrence via une boîte mail poubelle

## **Savoir créer son document de publicité**

- Les bons ingrédients d'une publicité
- Choisir les bons mots, mettre en valeur ses produits ou services avec des supports adaptés (dépliant, courrier, panneau, carte de tarifs).
- Connaître la cible clients, l'utilité de chaque média (presse, affichage, imprimés sans adresse, etc) et savoir cibler ses publicités

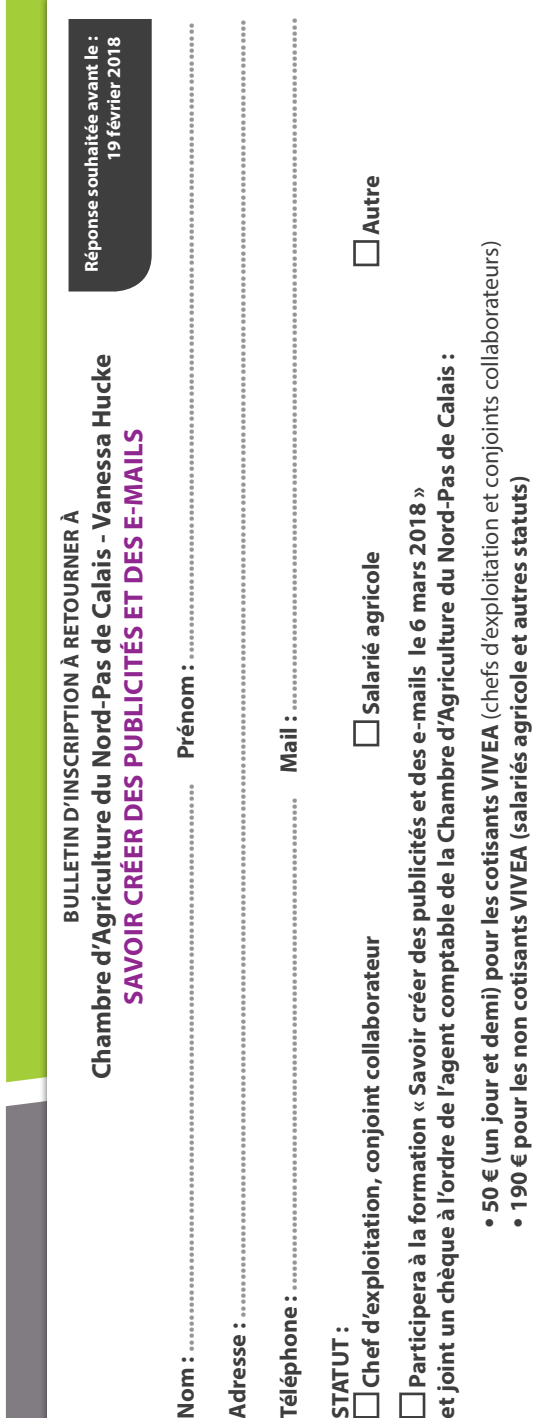

Conception et réalisation, crédit photos : Chambre d'Agriculture du Nord-Pas de Calais - VH2017-02-Photolia

. L'inscription ne peut se faire qu'au nom d'une personne physique qui sera la mère à suive du sex le soloitatie du participe de la formation, l'inscription devra bien<br>aite au nom du conjoint, avec le montant de participat (NB : L'inscription ne peut se faire qu'au nom d'une prosonne physique guivre toute la session. Si c'est le conjoint salarié du chef d'exploitation qui participe à la formation, l'inscription devra bien être faite au nom du conjoint, avec le montant de participation correspondant). Engagement lors de l'inscription même si la personne ne participe pas à la totalité de la formation.  $9.5$